# MODELO DE MONITOREO DE LA DISTRIBUCIÓN ESPACIO-TEMPORAL DE LA VEGETACIÓN EN LA REGIÓN.

Metzi Aguilar/Universidad Centroamericana José Simeón Cañas

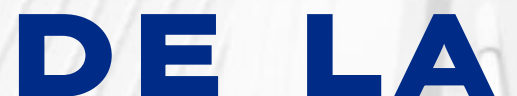

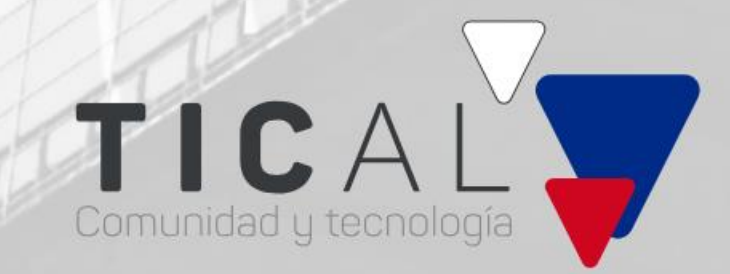

TICAL 2023

### Contenido

- 1. Integrantes
- 2. Descripción del problema
- 3. Limitantes
- 4. Retos tecnológicos
- 5. Resumen de la idea
- 6. Primeros pasos

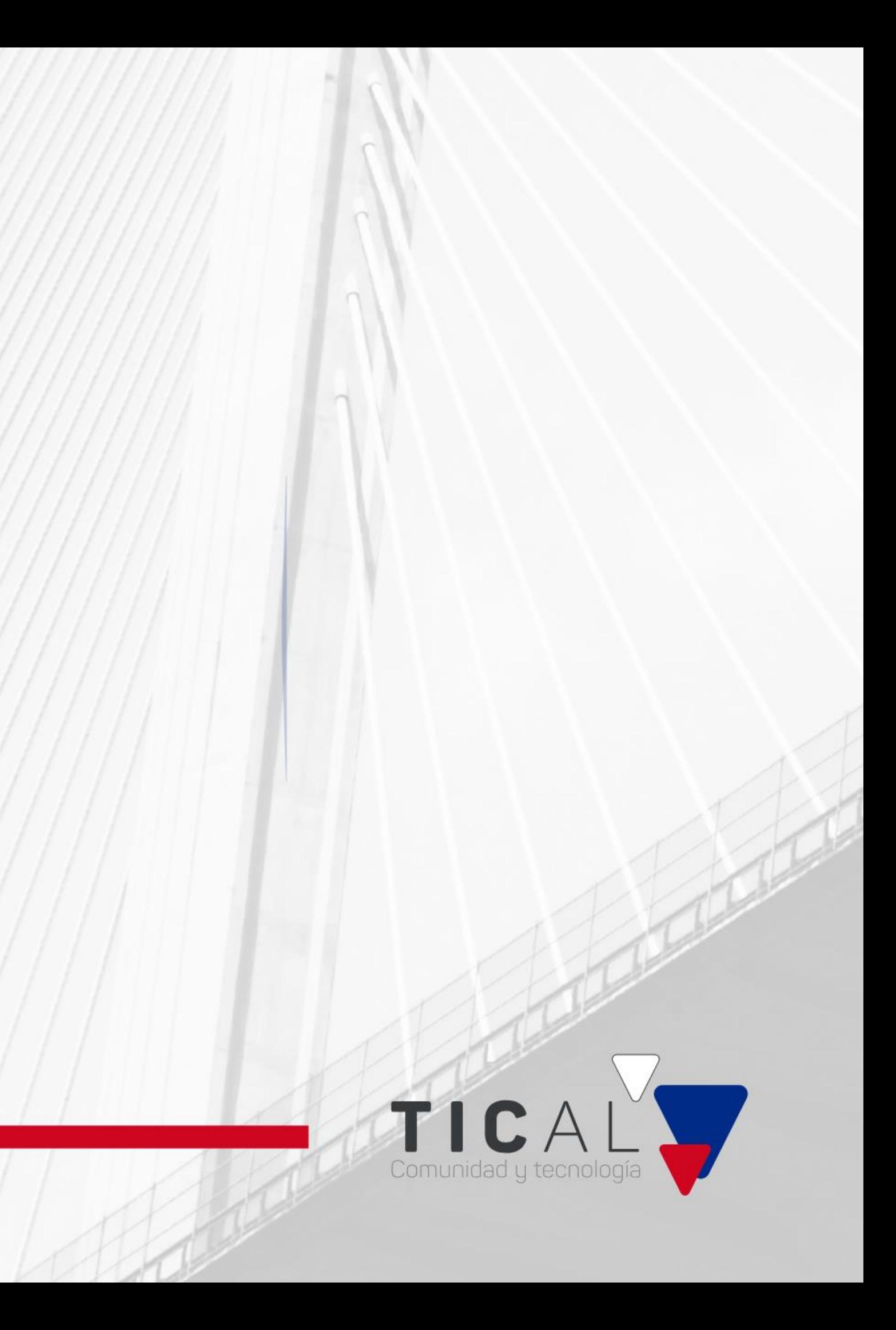

### Integrantes

- Metzi Aguilar Universidad Centroamericana José Simeón Cañas, El Salvador
- Paola Rondón Universidad de Santander, Colombia
- Francisco García SENACYT, Panamá
- Geraldine Vega Universidad Nacional de Colombia

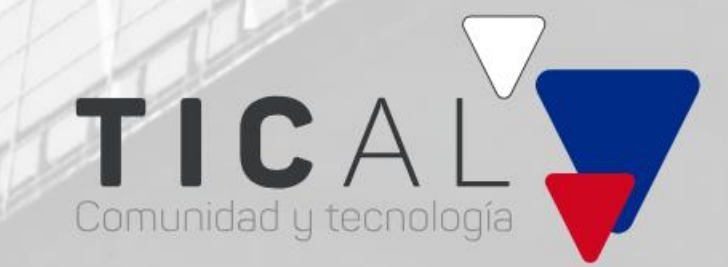

## Descripción del problema Mapa de cobertura boscosa Latinoamérica y el Caribe 2020

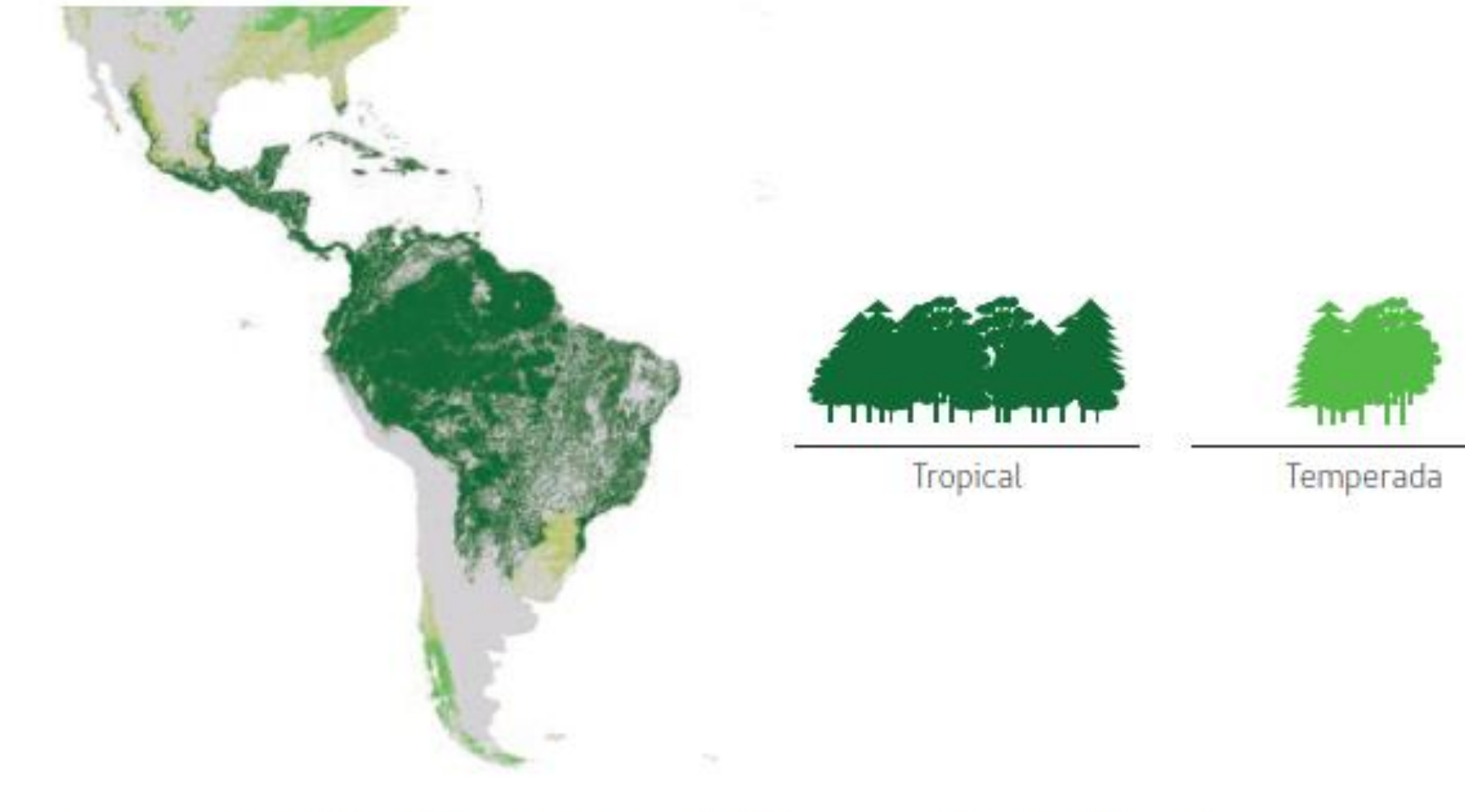

Fuente: Organización de las Naciones Unidas para la Alimentación y la Agricultura (FAO), Global Forest Resources Assessment 2020: Key findings, 2020 [en línea] http://www.fao.org/3/CA8753EN/CA8753EN.pdf.

Nota: Los límites y los nombres que figuran en este mapa no implican su apoyo o aceptación oficial por las Naciones Unidas.

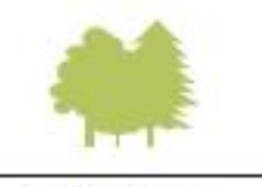

Subtropical

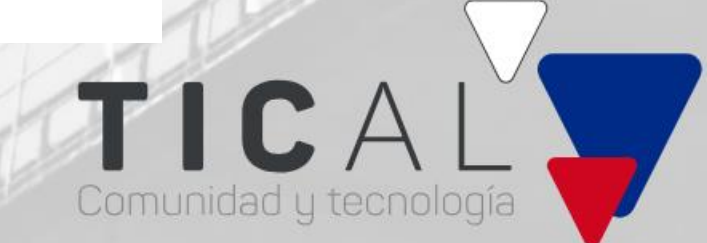

## Descripción del problema

- 1990-2020: Pérdida total de la superficie cubierta porlos bosques alcanzó la magnitudde 138 millonesde hectáreas, equivalente a la superficie completa de Perú -> Esto representa una disminución del 53% a solo un 46% del territorio (CEPAL 2021).
- Aumento CO2, afecta climas locales (Informe Planeta vivo 2022)
- Preservación de ecosistemas bosque > prioridad para supervivencia > urgente preservar su riqueza.

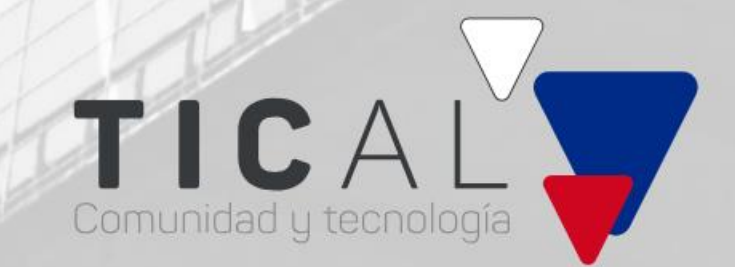

### Estado de la biodiversidad en Latinoamérica y el Caribe:

## Descripción del problema

### Causas:

Falta de políticas públicas efectivas de conservación tanto nacionales como regionales.

Falta de instrumentos internacionales vinculantes (Acuerdo de París, biodiversidad)

Escasas herramientas que permitan un monitoreo efectivo regional de la cobertura boscosa, que facilite la creaciónde alertas tempranas a tomadores de decisiones.

## Baja concientización de la cultura de conservación

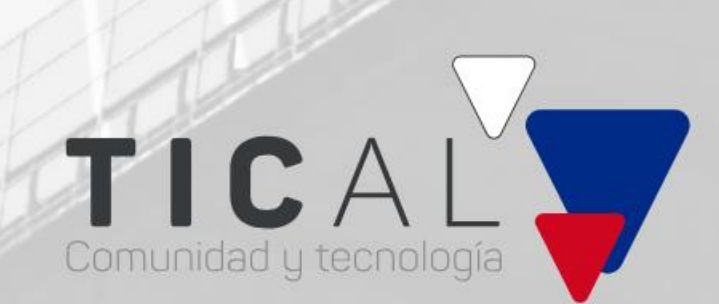

de bosques entre la población.

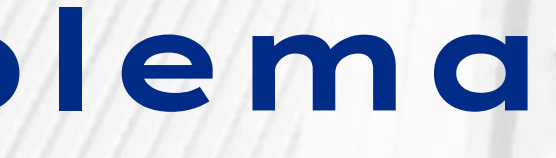

15.4 De aquí a 2030, asegurar la conservación de los ecosistemas montañosos, incluida la biodiversidad biológica a fin de mejorar su capacidad de proporcionar beneficiosesenciales para el desarrollo sostenible.

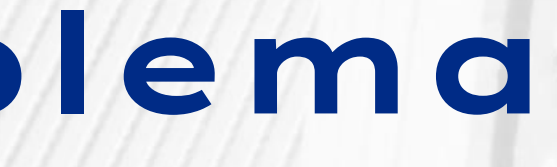

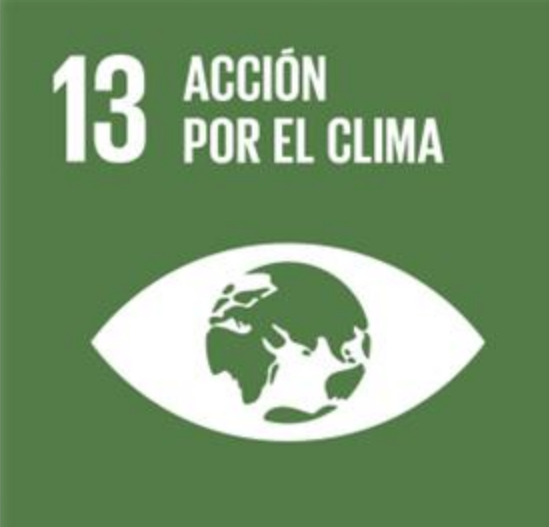

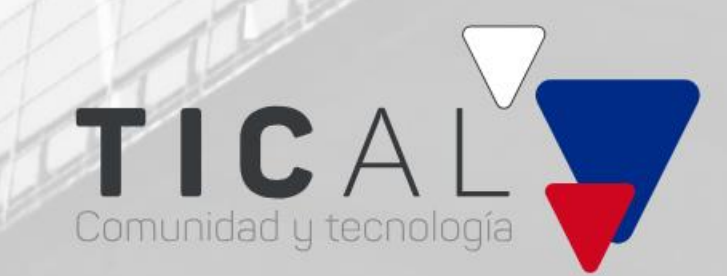

## Descripción del problema Objetivos de desarrollo sostenible

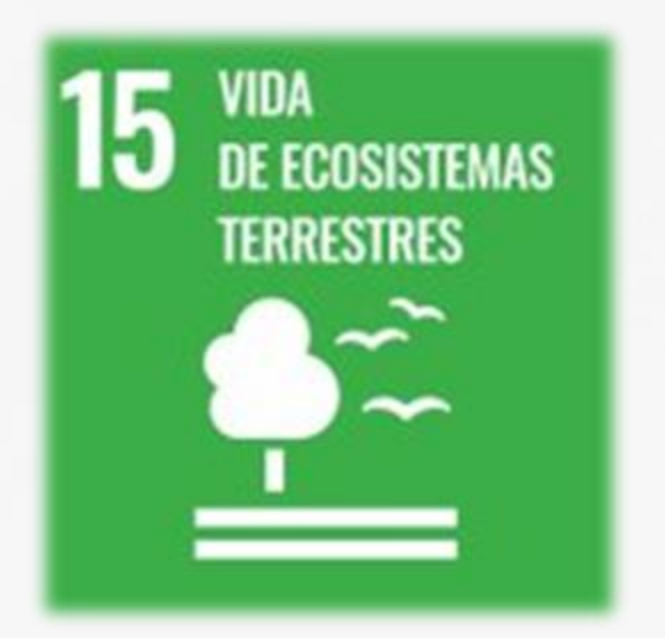

### Resumen de la idea

Modelo de monitoreo de la distribución espaciotemporal de la vegetación en la región

### Para protección y manejo sostenible de la biodiversidad (vegetación)

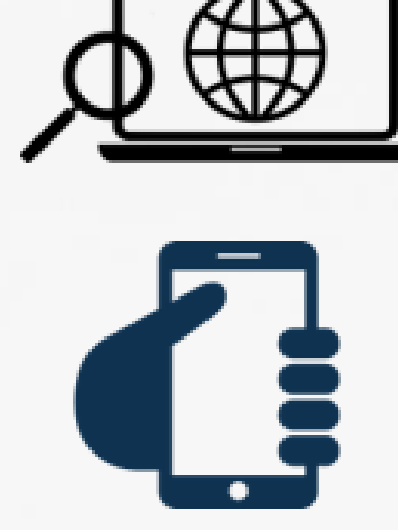

Usuarios: la academia, ciudadanía e instituciones.

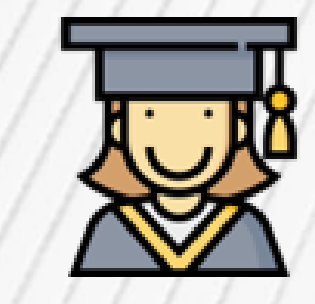

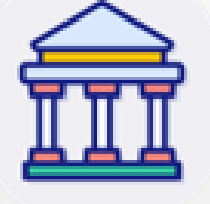

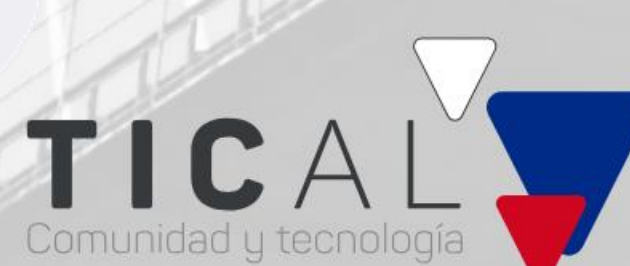

### Limitantes

Baja capacidad de procesamiento local de las rutinas de monitoreo y prospección que se desarrollen.

**Herramientas** de distribución amigables y orientadas al arquetipo que se busque impactar

El poco o nulo acceso a información completa y actualizada, que permita realizar investigaciones y tomar mejores decisiones.

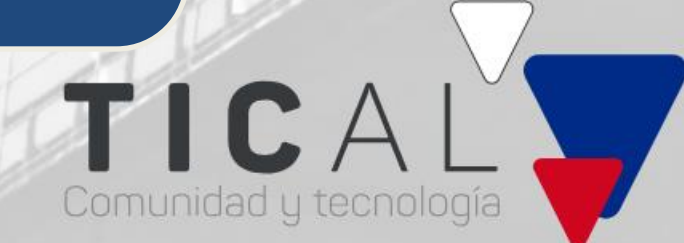

### Retos tecnológicos

¿Qué tipo de estrategias de procesamiento, infraestructura informática y/o paradigma computacional se pueden utilizar para que el procesamiento de datos sea más eficiente y rápido?

> Idea: mediante procesamiento en la nube Wekeo de Copernicus de acceso abierto

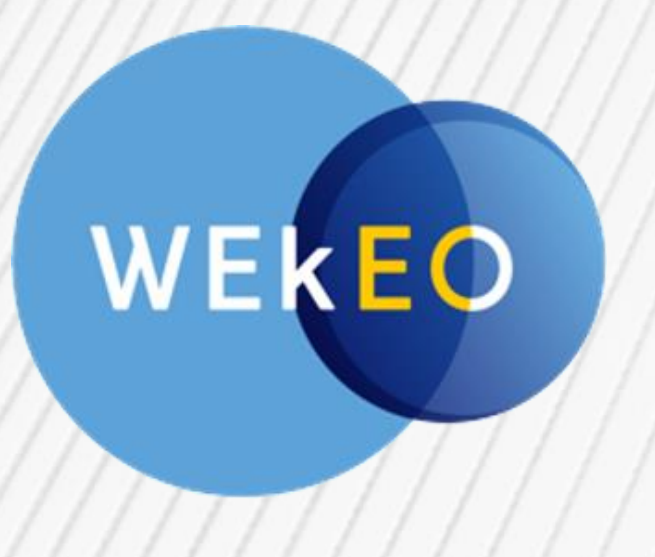

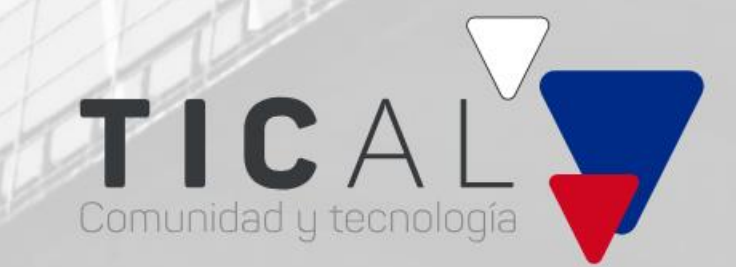

### Resumen de la idea

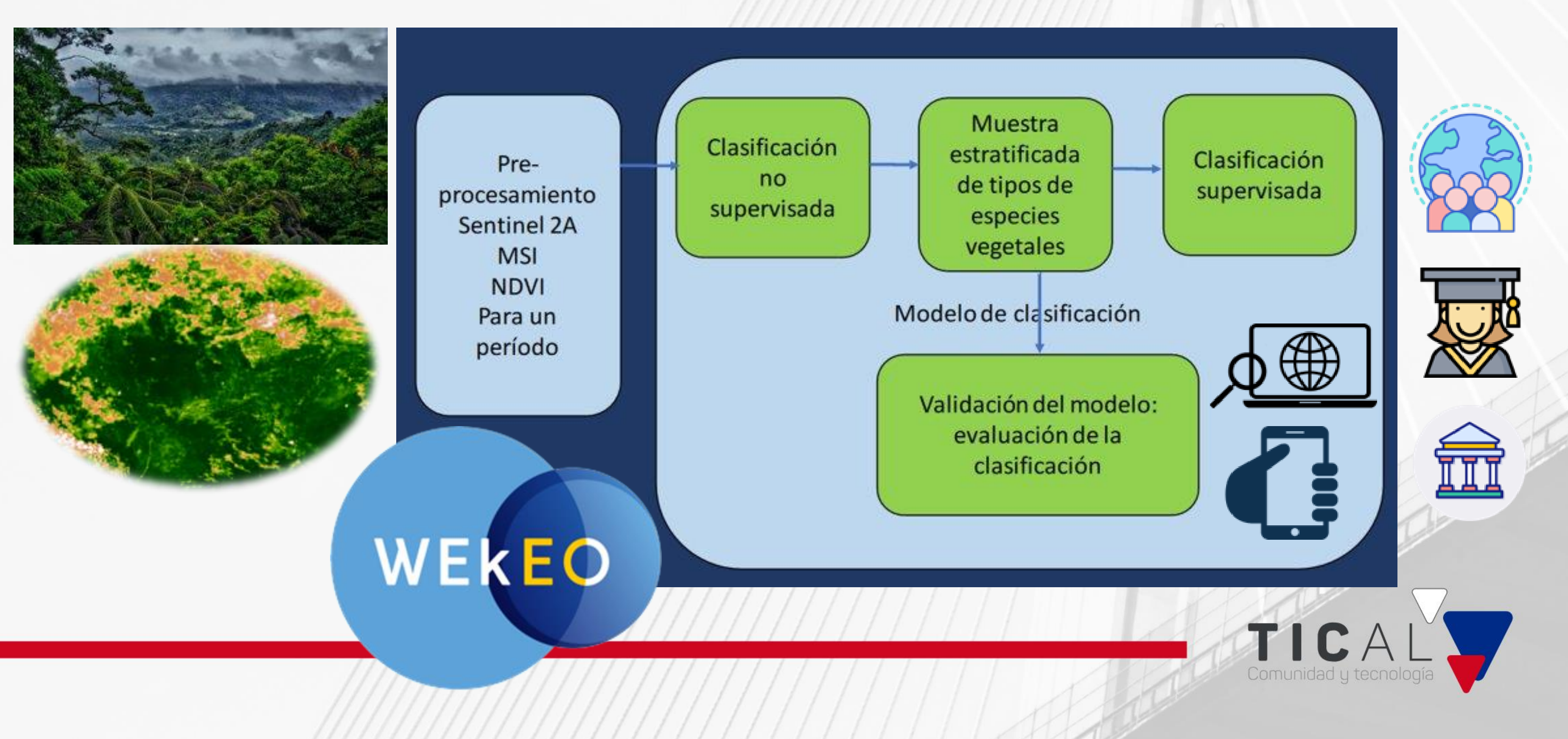

### Pre-procesamiento

### [Copernicus Dataspace Ecosystem](https://dataspace.copernicus.eu/)

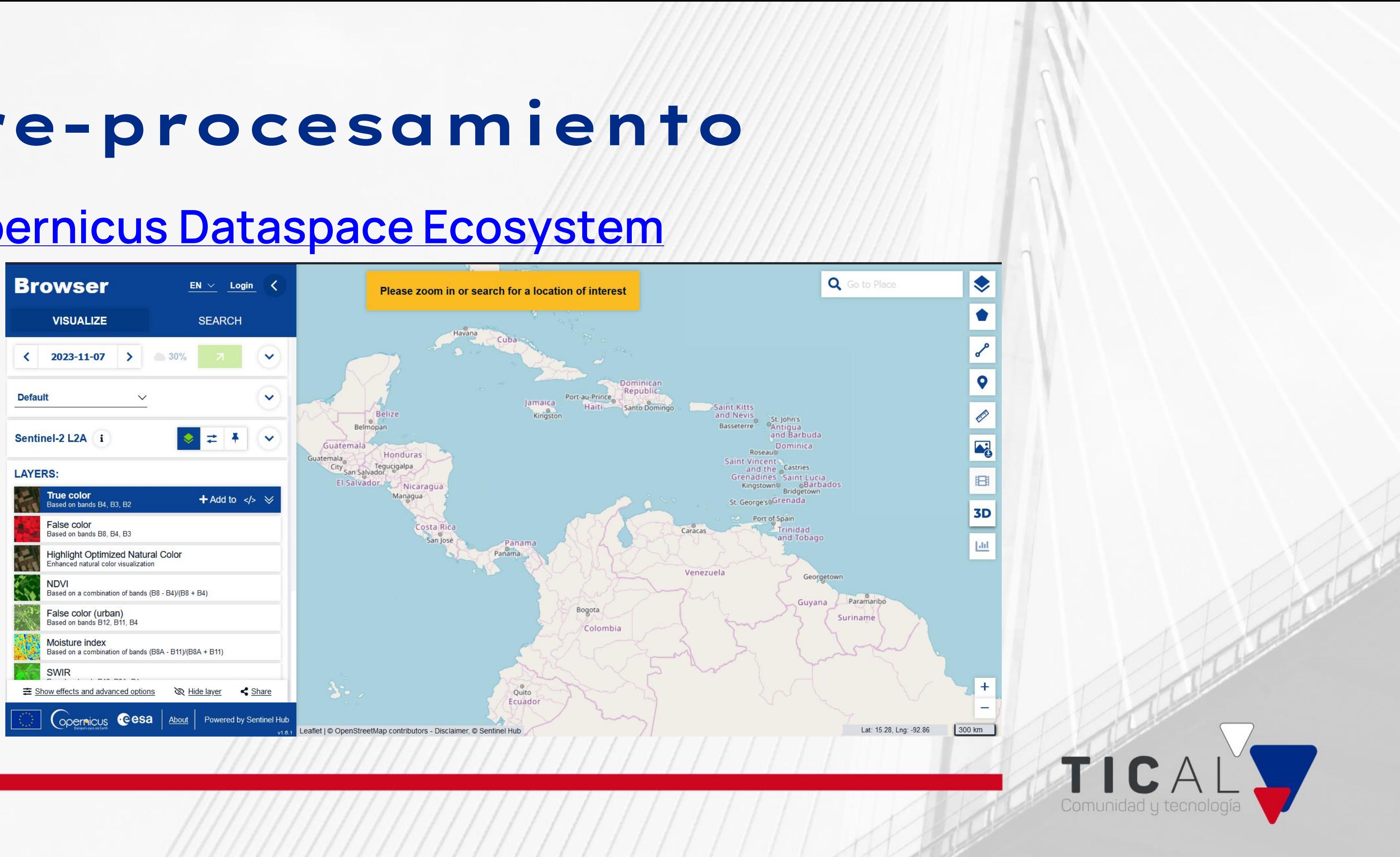

### Procesamiento: clasificación de imágenes [Wekeo Copernicus](https://www.wekeo.eu/): clasificación no supervisada y supervisada

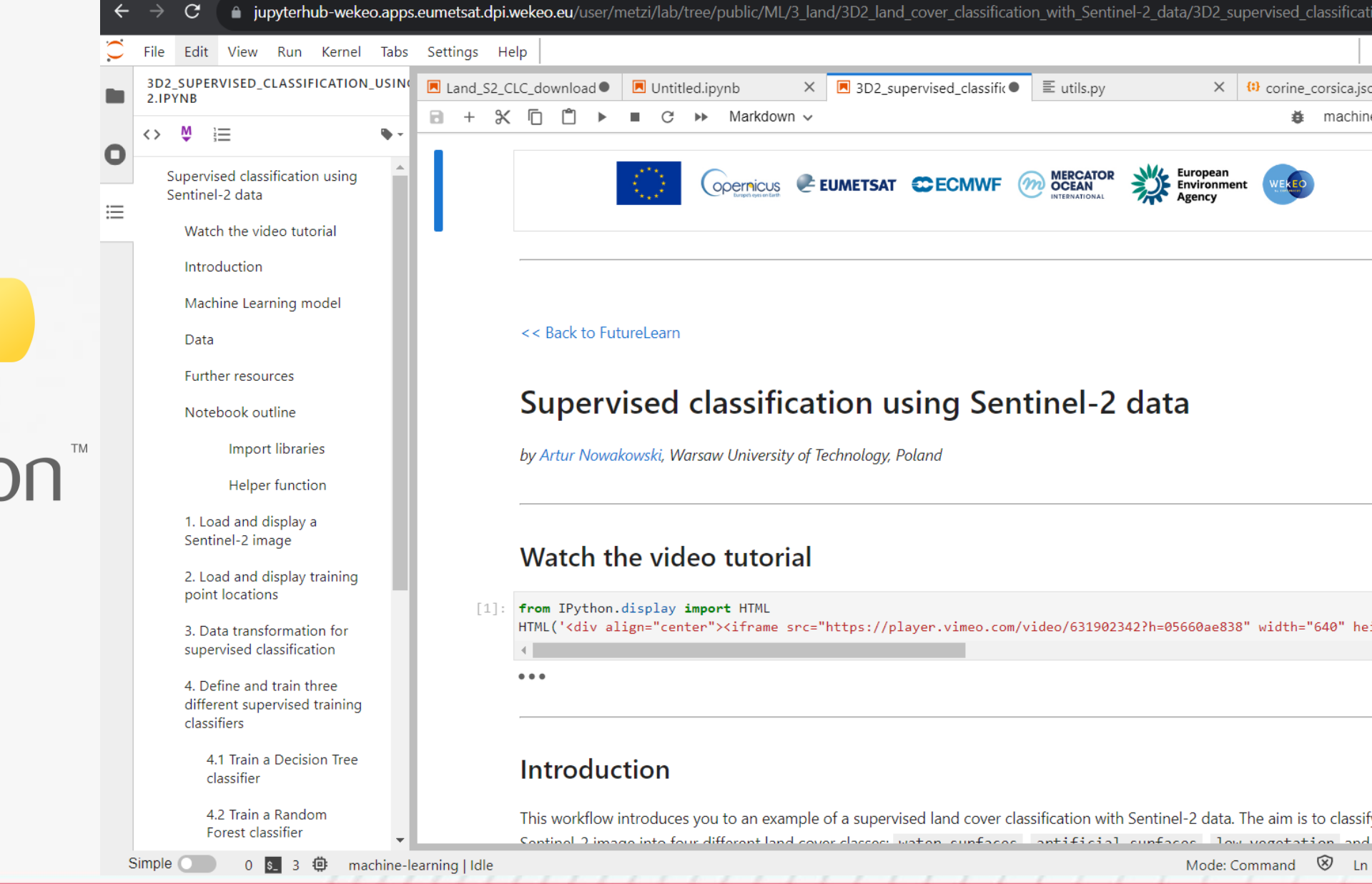

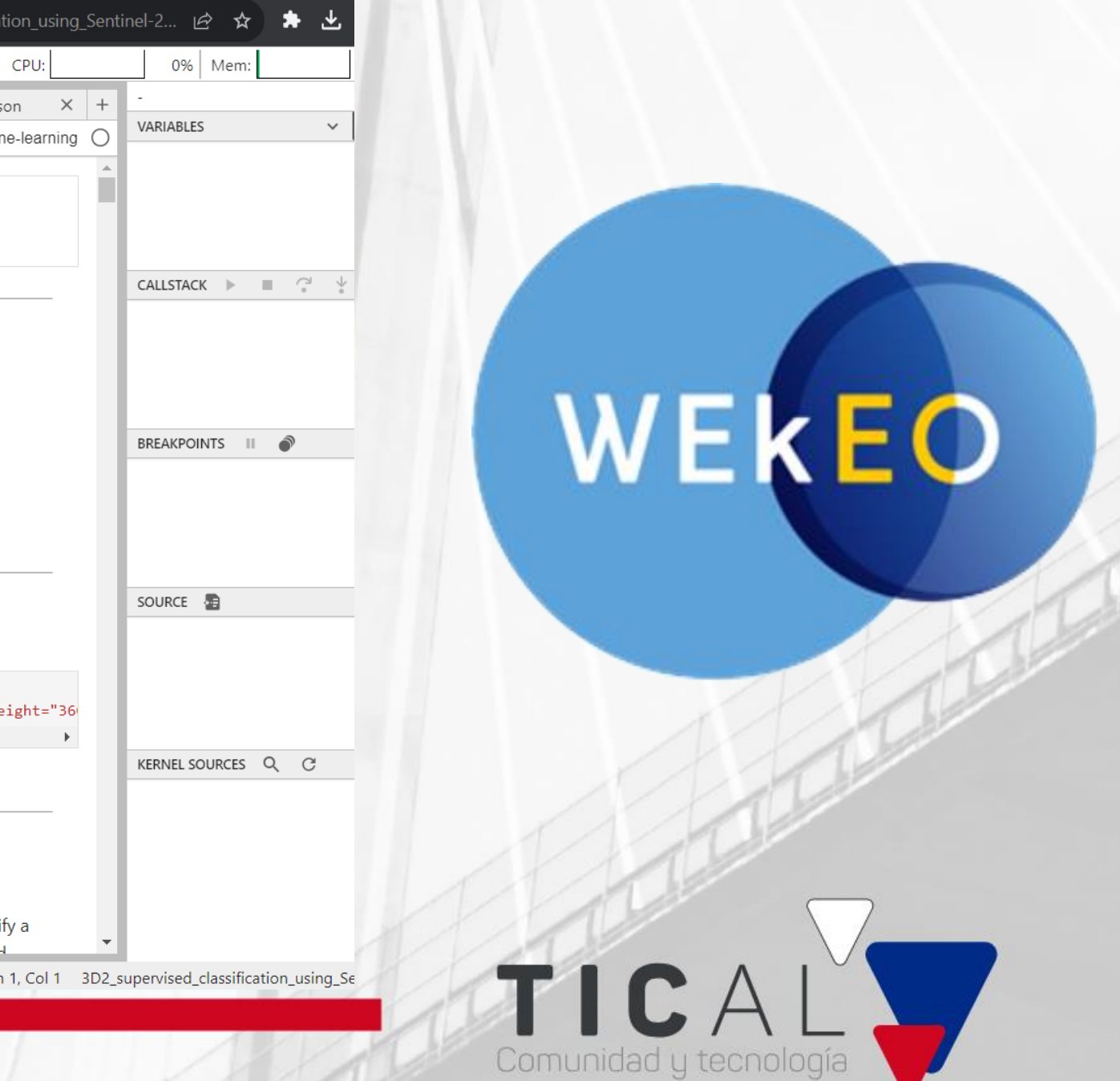

### Post-procesamiento

- Control de calidad del modelo: Matriz de confusión, índice kappa
- Validación por especialistas biólogos, ecologistas, hidrólogos, agrónomos e ingenieros forestales.
- Actualización periódica del modelo.

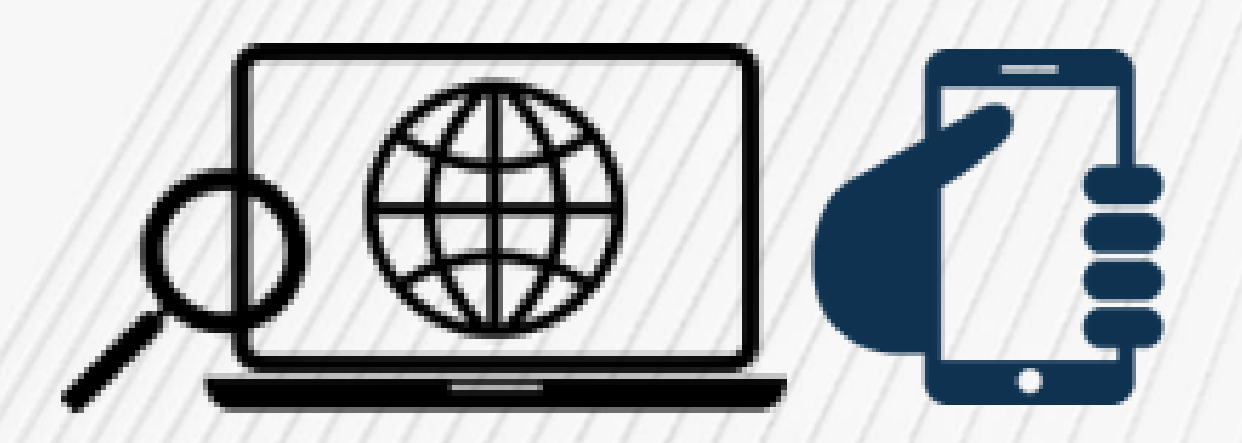

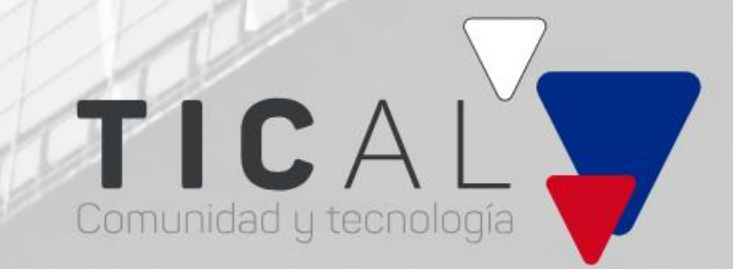

### Primeros pasos

Diagnóstico de capacidades locales (humanas y tecnológicas) que puedan afrontarel desafío de esta idea.

Explorar casos similares que puedan orientar el desarrollo tecnológico necesario.

Definir y establecer el arquetipo de usuario final, para construir un proceso de distribución que asegure un entorno amigable.

Parametrizar el alcance perseguido con la implementación de la idea, que permita proyectar los recursos requeridos (tecnológicos y humanos), así como su sostenibilidad.

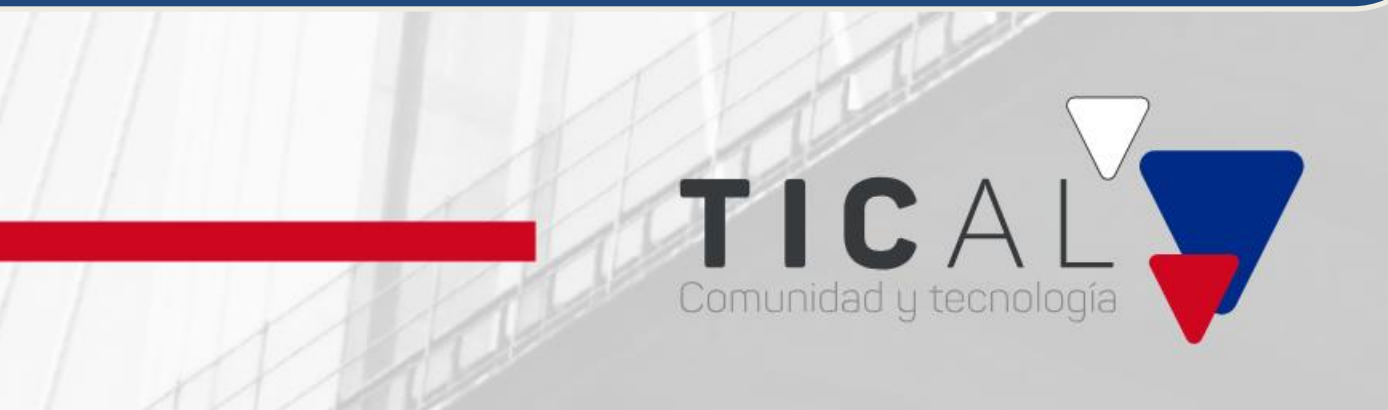

## ¡GRACIAS!

Metzi Aguilar - [maguilar@uca.edu.sv](mailto:%20maguilar@uca.edu.sv) Paola Rondón - [diseno.molecular@udes.edu.co](mailto:email%3Adiseno.molecular@udes.edu.co) Francisco García - [fgarcia@senayt.gob.pa](mailto:fgarcia@senayt.gob.pa) Geraldine Vega - [gvegam@unal.edu.co](mailto:%20gvegam@unal.edu.co)

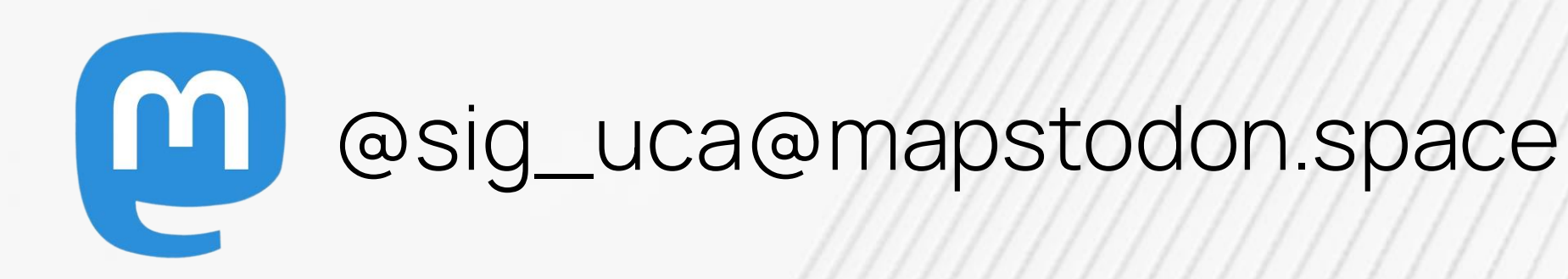

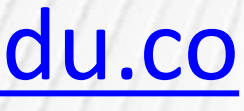

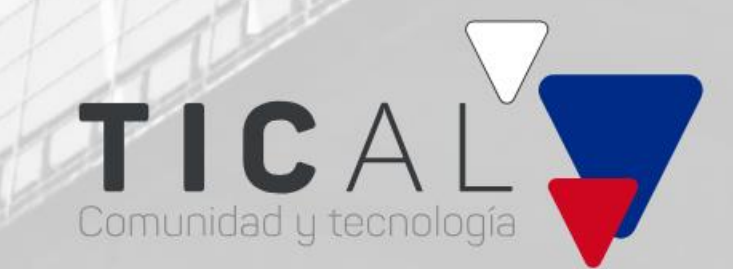